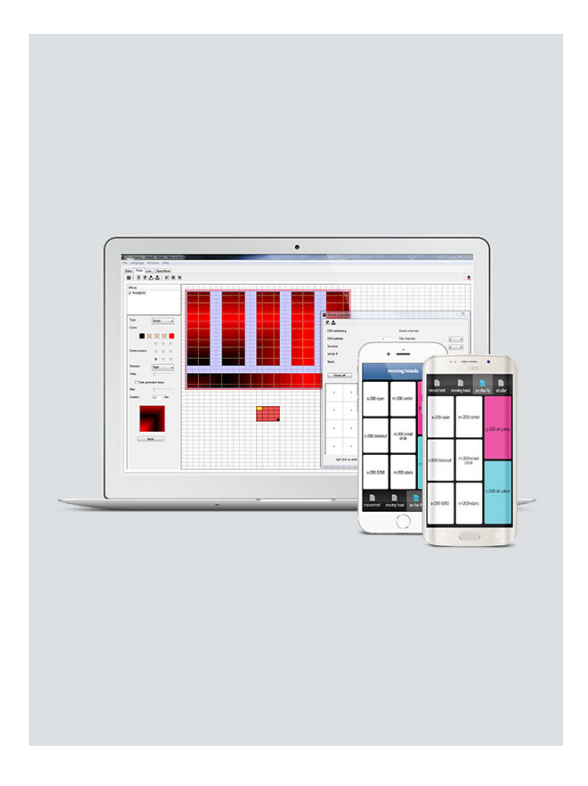

# **ShowXpress**

ShowXpress is a software program that turns almost any computer into a lighting console. The program, which is free and is updated regularly, can be downloaded to a computer supported by Windows® XP, Vista and Windows 7 as well as Mac OSX. ShowXpress allows the user to create, store and play back scenes with any DMX lighting fixture. The software communicates with the lights via a required DMX 512 interface available from CHAUVET with options ranging from beginner to expert. For the latest updates and releases, visit our [ShowXpress Download's](/showxpress/) page.

# **Highlights**

- **Control Board**
	- Works on Windows® and Mac OS X
	- Main window where all other screens are accessed
	- Controls up to 6 universes (3,072 DMX channels)

#### **•** Setup

- Create new fixture profiles or select from internal library
- Automatically assign DMX addresses to list of fixtures
- Define channel configurations and values

### **Editor**

- Combines BUILDER, 2D VIEW and GENERATOR into a single window
- Easily program steps, scenes and shows
- On-screen color and gobo selections
- Unlimited scenes (when using a computer)
- Pan & tilt locks for spot light effect using a mouse
- Manually enter DMX values per channel (no more fader-sliding)
- Change background image to mirror actual application
- Move and select fixture(s) for grouping-on-the-fly (drag-and-drop technology)
- Generate movement or color macros with variable delay effects
- Select any color using the RGB color palette

#### **Live**

- o Simultaneous playback of multiple lighting scenes (layering)
- Completely user-configurable
- Up to 4 separate windows with unlimited pages per window
- Trigger scenes by mouse click, keyboard, date and time, automatic, sound and manual BPM
- Playback timelines with lighting, audio and video with a single click

#### **Timeline**

- Synchronized multimedia creator with lighting, audio and video
- Plays multimedia file types: WAV, MP3, OGG, BMP, JPG, PNG, GIF, AVI, MPG, MPEG, MOV, WMV
- True drag-and-drop technology for all multimedia files

#### **• Stand Alone**

- Select individual scenes to upload to interfaces
- Stand-alone scenes automatically start when computer is removed or powered off
- Simultaneous playback of multiple lighting scenes (layering) (with Xpress Plus™ and Xpress™-512 Plus interfaces only)

#### **Import/Export**

- Import and export shows from others
- Email backup files to friends or co-workers

Backup and restore an unlimited number of shows

## **3D View**

- See and control a complete show in real-time from any point of view
- Create new 3D objects or select from internal library
- Change object's position, orientation, scale and color
- o Import custom images to use as the ceiling, floor or walls